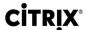

# **CNS-219 Citrix NetScaler Traffic Management**

## **Course Details**

## Course Outline

### 1. AppExpert Classic Policy Engine

- Understand the basics of the NetScaler classic policy engine
- Describe the NetScaler content-filtering feature and how to configure it. Introduction to the NetScaler System

## 2. AppExpert Default Policy Engine

- Describe Default Policy including basic components
- Discuss the syntax of Default Policy expression
- Utilize Actions in policy expression evaluation
- Distinguish key attributes of policy binding and bind types
- Construct and manage Default Policies with AppExpert

### 3. Rewrite, Responder, and URL Transform

- Describe what the Rewrite feature of NetScaler does and explain how it works
- Discuss the functionality of Responder policies and how to configure them
- Apply the benefits of using URL Transformation

## 4. Content Switching

- Explain Content Switching and how it works
- Discuss the importance of a Content-Switching VServer
- Distinguish what Content-Switching policies are and how to use them
- Understand what rule precedence is and the way it affects policies

## 5. Optimization

- Implement traffic compression in a NetScaler environment
- Understand the benefits of caching in a NetScaler environment
- Utilize Front End Optimization to render the web browser more efficient

#### 6. Global Server Load Balancing

- Describe the Global Server Load Balancing feature
- Deploy Domain Name System to support GSLB
- Implement GSLB in a NetScaler environment
- Utilize Content Switching to implement GSLB
- Understand GSLB Metric Exchange Protocol and Monitoring
- Customize the GSLB Configuration

#### 7. Clustering (Optional)

- Understand the NetScaler Clustering feature
- Identify methods for managing and configuring a NetScaler Cluster
- Discuss options for troubleshooting the NetScaler Cluster